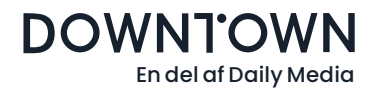

## **Downtowns forsendelsesog salgslister**

## **Downloade dine lister direkte under Mine kampagner - med 3 hurtige trin!**

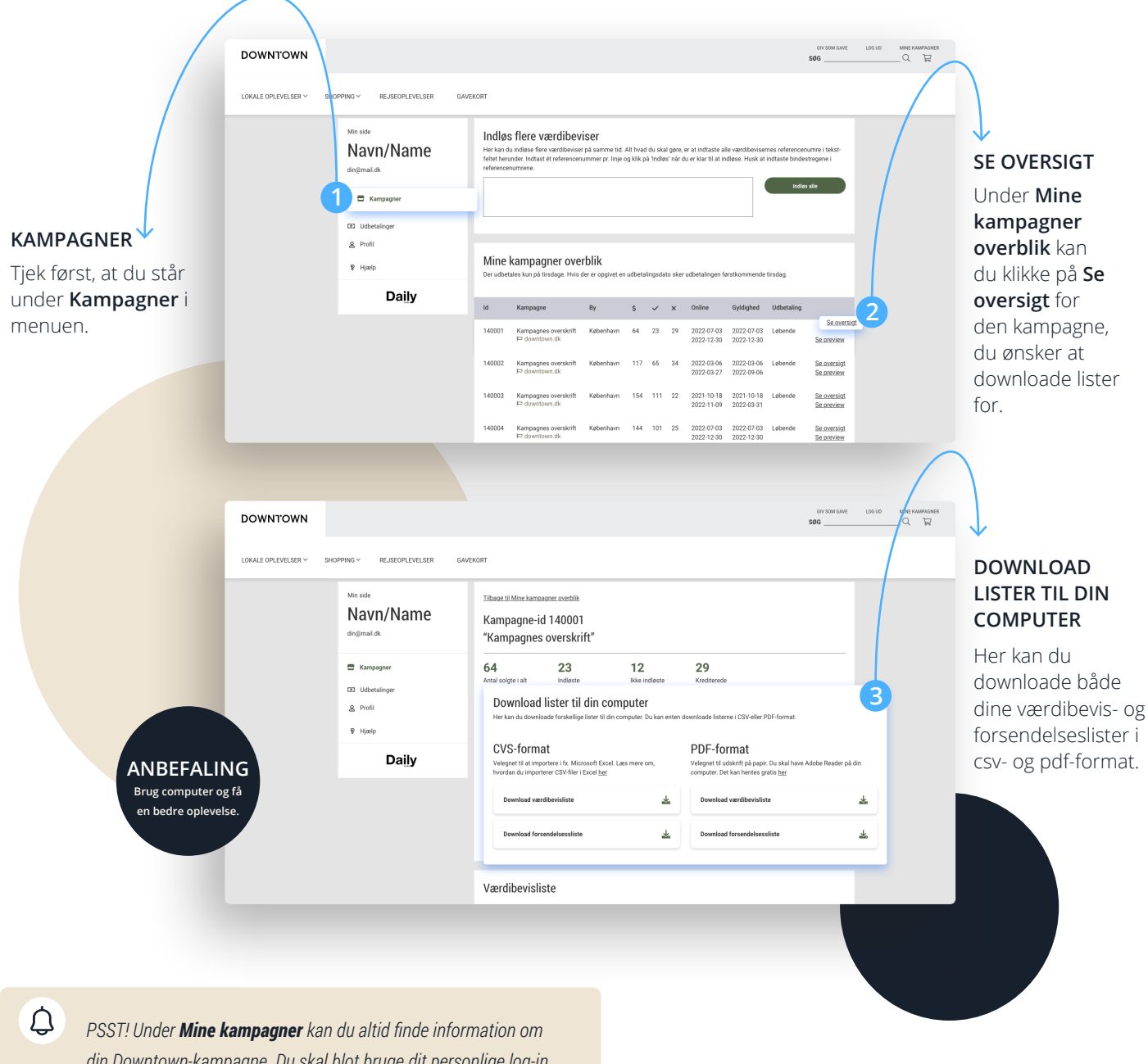

*din Downtown-kampagne. Du skal blot bruge dit personlige log-in. Har du glemt dit log-in? Skriv til forhandlerservice til: partner@ dailymedia.dk.*